# **Ogłoszenie o aukcji**

#### **Organizator aukcji:**

Jastrzębska Spółka Węglowa S.A.

#### **Prowadzący postępowanie:**

Zakład Wsparcia Produkcji JSW S.A.

ul. Towarowa 1

44-330 Jastrzębie-Zdrój

#### **Operator aukcji:**

JSW IT SYSTEMS Spółka z o.o.

ul. Armii Krajowej 56

44-330 Jastrzębie-Zdrój

NIP: 633-19-81-130 [www.jswits.pl](https://www.jswits.pl)

## **Pomoc techniczna dla uczestników aukcji:**

(+48) 71 787 35 34 [helpdesk@logintrade.net](mailto:hepldesk@logintrade.pl)

## **Aukcja Nr 166/R/22**

(numer aukcji wg operatora 5636 )

**(tryb postępowania – Aukcja elektroniczna)**

**Nazwa aukcji: 166/R/22 - Roboty górnicze związane z pobierką spągu spągoładowarką wraz z zabudową torowiska kolei podziemnej w celu rozbudowy stacji materiałowej SM-10, SM-10a zlokalizowanej w Przekopie C-1 na poziomie 1050 w celu intensyfikacji transportów do pokładów 405/1 i 405/2 dla JSW S.A. KWK Budryk**

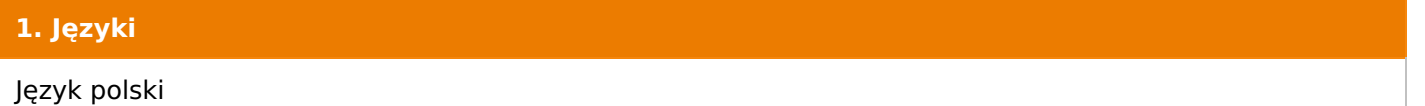

#### **2. Opis**

Podczas licytacji elektronicznej japońskiej zniżkowej wyświetlane są automatycznie następujące po sobie malejące poziomy cenowe. Złożenie oferty przez Wykonawcę oznacza akceptację danego poziomu cenowego, widocznego podczas licytacji. Wykonawca posiada określoną ilość czasu na każdorazowe podjęcie decyzji o akceptacji danego poziomu cenowego. Brak akceptacji pierwszego lub kolejnych postąpień w wyznaczonym czasie, powoduje wykluczenie Wykonawcy z dalszego udziału w licytacji.

O wyborze oferty i podjętej decyzji Wykonawca zostanie poinformowany po zatwierdzeniu wyników postepowania.

Ceny podczas licytacji należy podawać za jednostkę miary w PLN bez VAT (NETTO).

Prosimy o zalogowanie się do aukcji z odpowiednim wyprzedzeniem uwzględniając ewentualne problemy sprzętowe oraz techniczne (np. problemy z logowaniem). UWAGA!!! Czas trwania sesji na platformie Operatora aukcji wynosi 5 minut. Zalogowanie się na więcej niż 5 minut przed rozpoczęciem aukcji bez wykonywania jakichkolwiek akcji (stan bezczynności) wymaga odświeżenia strony i ponownego zalogowania się.

#### **3. Informacje dodatkowe**

Aukcja elektroniczna prowadzona jest na podstawie "Regulaminu określającego sposób przygotowania i prowadzenia w Jastrzębskiej Spółce Węglowej S.A. postępowań przetargowych nieobjętych ustawą Prawo Zamówień Publicznych" – Załącznik do Uchwały Zarządu JSW S.A. nr 760/X/2021 z dnia 30.11.2021 r. dalej: Regulamin.

Uwaga !

Na jeden dzień przed terminem licytacji elektronicznej do godz. 13:00 Wykonawca powinien uzyskać informację o dopuszczeniu do licytacji lub o ewentualnym przesunięciu terminu licytacji.

Informację w tym zakresie można uzyskać pod numerem telefonu +48 32 756 4261.

Ogłoszenie o aukcji elektronicznej oraz wszelkie informacje i dokumenty publikowane są na platformie zakupowej dostępnej na stronie internetowej o adresie: <https://zakupy.jsw.pl/rejestracja/aktualneaukcje.html> oraz na stronie Zamawiającego pod poniższym linkiem: <https://www.jsw.pl/dla-kontrahentow/przetargi/>

Wnioski o wyjaśnienie treści ogłoszenia należy przesyłać na skrzynkę mailową o adresie: [uslugi@zwp.jsw.pl](mailto:uslugi@zwp.jsw.pl)

Łączna objętość plików, które Wykonawcy przesyłają każdorazowo do zamawiającego pocztą elektroniczną na skrzynkę mailową o adresie: [uslugi@zwp.jsw.pl](mailto:uslugi@zwp.jsw.pl) (załączają do wiadomości mailowej) nie może przekroczyć 50 MB. Jeśli objętość przesyłanych plików wyniesie 50 MB, pozostałe pliki Wykonawca zobowiązany jest przesłać w następnej wiadomości mailowej.

Postanowienia wzoru umowy/IPU znajdują zastosowanie w zakresie, w jakim nie są modyfikowane lub uchylane przez postanowienia Ogłoszenia o aukcji oraz Specyfikacji technicznej w niniejszym postępowaniu.

## **4. Waluta**

PLN

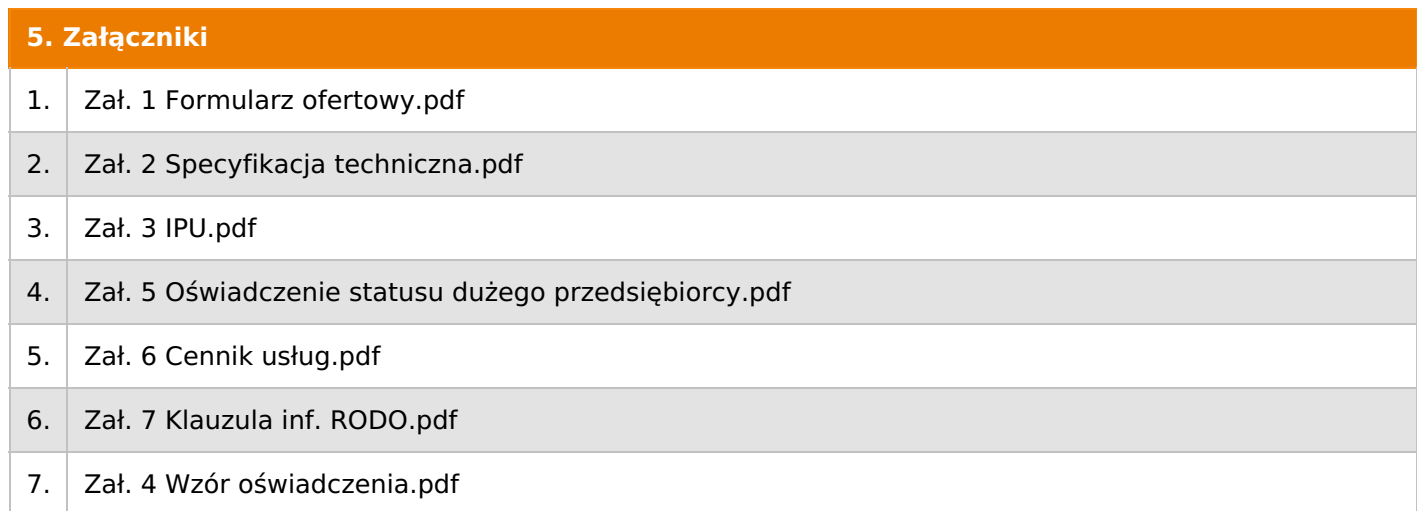

## **6. Lista produktów**

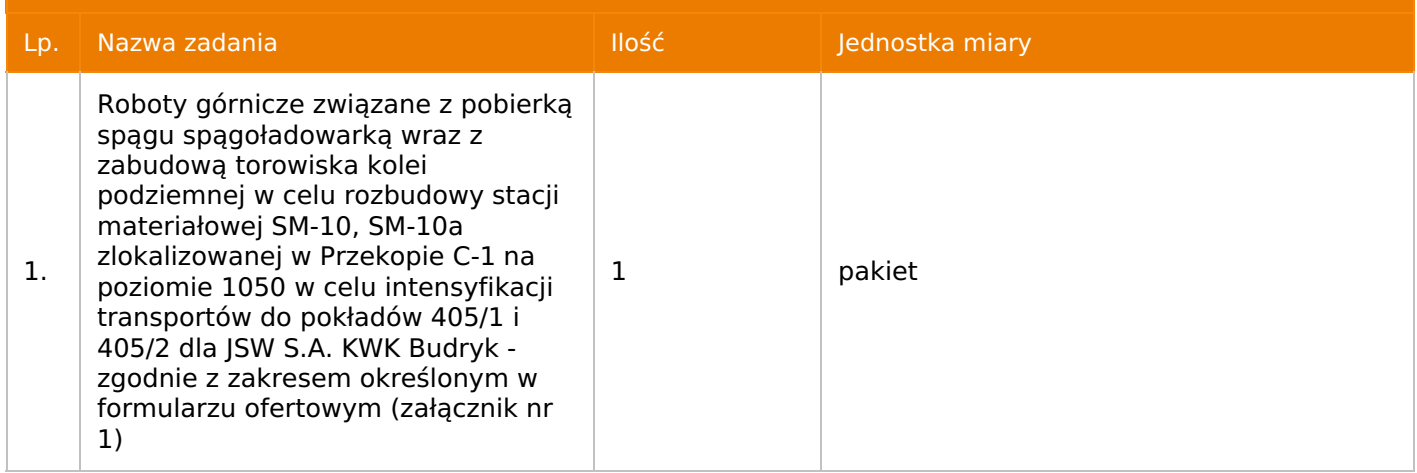

## **7. Kryteria oceny**

Lp. Nazwa kryterium

1. Cena

## **8. Reguły**

Licytacja otwarta

Aukcja japońska

Aukcja zniżkowa

Cena dotyczy całego kontraktu

Czas na decyzję: 60 sekund

## **9. Terminy**

Termin rozpoczęcia licytacji: 2022-10-11 09:00

Termin składania ofert: 2022-10-05 23:59

## **10. Widok**

Oferent nie widzi nazw pozostałych oferentów

- 1. Zamawiający nie dopuszcza składania ofert częściowych.
- 2. Zamawiający nie dopuszcza składania ofert równoważnych.
- 3. Zamawiający nie dopuszcza składania ofert wariantowych.

4. Zamawiającynie dopuszcza możliwości powierzenia całości lub części przedmiotu zamówienia podwykonawcom.

5.Oferta musi zawierać propozycję ceny według formuły określonej przez prowadzącego postępowanie w formularzu ofertowym stanowiącym załącznik nr 1.

6. Kryterium oceny– najniższa cena: 100 %. Za najkorzystniejszą ofertę zostanie uznana oferta z najniższą ceną.

7. Jeżeli przedmiotem licytacji jest pakiet nie jest dopuszczalne złożenie oferty częściowej. Po przeprowadzeniu licytacji Wykonawcy zostaną wezwani do rozpisania pakietu na poszczególne pozycje, suma wartości pozycji nie może przekraczać kwoty wskazanej w toku licytacji.

## **12. Kontakt w sprawach formalnych**

Dział Zamówień Niepublicznych Usługi, Julia Paśnik nr tel.: 32 756 4261; e-mail: uslugi@zwp.jsw.pl

#### **13. Kontakt w sprawach przedmiotu zamówienia**

Osoba kontaktowa w sprawach technicznych: Ryszard Barczyk tel. 32 769 8571, Tomasz Targiel tel. 32 769 8571

## **14. Warunki płatności**

1. Zapłata wynagrodzenia nastąpi w terminie do 30 dni od dostarczenia Zamawiającemu prawidłowo wystawionej faktury VAT.

- 2. Rozliczenia między Wykonawcą, a Zamawiającym będą dokonywane w złotych polskich.
- 3. Fakturę za realizację przedmiotu umowy należy wystawić na adres:

Jastrzębska Spółka Węglowa S.A. KWK "Budryk", ul. Zamkowa 10, 43-178 Ornontowice.

4. Zamawiający dopuszcza możliwość fakturowania częściowego.

5.Podstawą wystawienia faktur VAT będą protokoły odbioru robót.

- 6. Nie dopuszcza się stosowania zaliczek i przedpłat bez zgody Zarządu JSW S.A.
- 7. Wartość umowy (w tym wartości jednostkowe), nie będą waloryzowane w czasie jej trwania.

#### **15. Termin dostawy/wykonania**

Wykonanie przedmiotu zamówienia w terminie: do 14 tygodni od czasu protokolarnego przekazania rejonu robót, które nastąpi do 7 dni od daty zawarcia umowy.

## **16. Sposób dostawy/wykonania**

zgodnie z załącznikiem nr 2 – Specyfikacja techniczna.

## **17. Warunki udziału**

I. Wykonawca, który zamierza wziąć udział w Aukcji elektronicznej musi posiadać profil (konto) na platformie zakupowej o adresie: https://zakupy.jsw.pl oraz zgłosić udział w aukcji najpóźniej do godz. 23:59 w dniu, w którym upływa termin składania ofert.

Wykonawca nieposiadający profilu (konta) zobowiązany jest dokonać rejestracji na platformie pod adresem internetowym: https://zakupy.jsw.pl/rejestracja/rejestracja.html

Rejestracja oraz udział w aukcji są bezpłatne.

II. Wniesienie wadium zgodnie z wyznaczonym terminem składania ofert.

Wysokość wadium: 21 400,00 zł

Termin w jakim wadium zabezpiecza obowiązki Wykonawcy wynikające z udziału w niniejszym postępowaniu wynosi: od 05.10.2022 r. do 02.01.2023 r.

Wadium należy wnieść w jednej lub kilku z następujących form:

1. Pieniądzu w formie przelewu na rachunek bankowy (nie może być wpłacone przekazem pocztowym): Jastrzębska Spółka Węglowa S.A. Zakład Wsparcia Produkcji ul. Towarowa 1, 44-330 Jastrzębie-Zdrój, PKO BP S.A. nr konta 49 1020 2498 0000 8702 0443 8792 z dopiskiem "wadium do aukcji nr 166/R/22".

Wadium uznaje się za skutecznie wniesione, jeżeli przed upływem terminu składania ofert na rachunku bankowym Zamawiającego nastąpi uznanie przelewu środków pieniężnych odpowiadających kwotowo oznaczonemu wadium.

2. Gwarancji bankowej lub ubezpieczeniowej.

Wadium uznaje się za skutecznie wniesione (w jednym z poniższych sposobów), jeżeli przed upływem terminu składania ofert:

- w kasie Zakładu Wsparcia Produkcji JSW S.A. zostanie złożony oryginał gwarancji bankowej lub ubezpieczeniowej,

- oryginał gwarancji bankowej sporządzony w postaci elektronicznej opatrzony kwalifikowanym podpisem elektronicznym gwaranta zostanie przesłany na adres skrzynki mailowej wskazany w punkcie 12.

- oryginał bądź kopia gwarancji ubezpieczeniowej sporządzonej w postaci elektronicznej lub kopia gwarancji ubezpieczeniowej, sporządzonej w postaci papierowej (formie pisemnej lub dokumentowej) zostanie przesłana na adres skrzynki mailowej wskazany w punkcie 12.

W szczególności treść gwarancji powinna zawierać:

a) bezwarunkowe i nieodwołalne zobowiązanie gwaranta do zapłaty wadium na pierwsze żądanie Organizatora aukcji (Beneficjenta) w sytuacjach określonych w § 15 "Regulaminu ... nieobjętych ustawą Prawo Zamówień Publicznych" – Załącznik do Uchwały Zarządu JSW S.A. nr 760/X/2021 z dnia 30.11.2021 r. ,

b) wskazanie sumy gwarancyjnej,

c) wskazanie Organizatora aukcji, jako Beneficjenta gwarancji,

d) określenie terminu ważności gwarancji.

Złożenie lub przesłanie gwarancji, których treść nie będzie spełniać ww. wymogów skutkować będzie odrzuceniem oferty z postępowania zgodnie z § 21 ust. 2 lit. b Regulaminu.

Kasa ZWP JSW S.A. jest czynna w dniach: poniedziałek, wtorek, środę i piątek w godzinach od 08:00 do 09:00 oraz 12:30 do 13:30.

3. Wstrzymaniu przez Zamawiającego zapłaty należności Wykonawcy w wysokości odpowiadającej wartości wadium jest możliwe:

- w kwocie brutto dla faktur, których wartość nie przekracza 15 000,00 zł brutto,

- w kwocie netto dla faktur, których wartość przekracza 15 000,00 zł brutto.

Wadium uznaje się za skutecznie wniesione, jeżeli przed upływem terminu składania ofertdo Prowadzącego postępowanie wpłynie od Wykonawcy oświadczenie (potwierdzone przez CUW) o przeznaczeniu kwot z należności Wykonawcy na pokrycie wadium w postępowaniu (wzór oświadczenie stanowi załącznik do ogłoszenia).

Blokadzie podlegają w pierwszej kolejności wierzytelności wymagalne, a w przypadku ich braku wierzytelności niewymagalne, z terminem płatności najwcześniej przypadającym. Wskazane należności powinny być istniejące i bezsporne co do zasady, jak i wysokości. W tym celuWykonawca składa do CUW JSW S.A. (Sekcja Obsługi Zobowiązań) stosowne oświadczenie (w 2 egzemplarzach). CUW JSW S.A. (Sekcja Obsługi Zobowiązań) potwierdza oświadczenie zgodnie z zasadami reprezentacji i dokonuje odpowiednich księgowań (jeden egzemplarz oświadczeniaWykonawca dołącza do składanej oferty, drugi pozostaje w CUW JSW S.A. – Sekcja Obsługi Zobowiązań).

W przypadku złożenia oświadczenia w postaci elektronicznejWykonawca wysyła elektroniczną kopię podpisanego oświadczenia na wskazany adres e-mail: blokady-wadium@jsw.pl

Osobami zajmującymi się blokadą wierzytelności z ramienia CUW JSW S.A. są: Pani Dorota Siedlaczek nr tel. 32 756 4882, Pani Bożena Temich nr tel. 32 756 4716 oraz Pani Barbara Wolak nr tel. 32 756 4739.

Wraz zofertą należy przedłożyć egzemplarz oświadczenia potwierdzony przez pracownika CUW.

III. Złożenie przez wykonawcę oferty zawierającej:

- **1.** Wypełniony formularz ofertowy będący załącznikiem nr 1.
- **2.** Potwierdzenie dokonania ustanowienia wadium.
- **3.** Dodatkowe dokumenty składane wraz z ofertą:

a) Wykaz co najmniej jednej usługi, wskazujący, iż wykonawca (w przypadku oferty złożonej przez konsorcjum firm, lider bądź jeden z uczestników/członków konsorcjum) wykonał w okresie ostatnich trzech lat przed upływem terminu składania ofert (jeżeli okres działalności jest krótszy, to za ten okres):

- pobierkę spągu o łącznej ilości nie mniejszej niż 100 mb

- prace w układzie transportu koleją podziemną.

Ww. wykaz winien zawierać przedmiot, daty wykonania i dane podmiotu, na rzecz którego usługa została wykonana.

b) Referencje bądź inne dokumenty wystawione przez KRZG podziemnych zakładów górniczych, na rzecz których wskazane w wykazie usługi były wykonane, potwierdzające, że zostały one wykonane należycie.

c) Oświadczenie o dysponowaniu osobami posiadającymi wymagane przepisami kwalifikacje przewidziane do kierowania, nadzorowania i kontroli nad robotami stanowiącymi przedmiot zamówienia w ilości:

- min. 1 osoba o kwalifikacjach osoby wyższego dozoru ruchu w specjalności górniczej,

- min. 1 osoby o kwalifikacjach osoby dozoru ruchu w specjalności górniczej lub mechanicznej,

- min. 1 osoby o kwalifikacjach osoby dozoru ruchu w specjalności mechanicznej
- min. 1 osoba o kwalifikacjach osoby dozoru ruchu w specjalności elektrycznej
- min. 1 osoba służby BHP posiadająca łącznie kwalifikacje:

· Pracownika służby BHP, zgodnie z§ 4.1 Rozporządzenia Rady Ministrów z dnia 2 września 1997 r. wraz z późniejszymi zmianami w sprawie służby bezpieczeństwa i higieny pracy (Dz. U. z 2004r. Nr 246, poz. 2468)

· osoby min. dozoru ruchu w specjalności, której stwierdzenie kwalifikacji następuje w drodze świadectwa wydanego przez organy nadzoru górniczego,

d) Oświadczenie o dysponowaniu pracownikami wykonującymi czynności specjalistyczne w ruchu zakładu górniczego oraz pracowników mających pozostałe uprawnienia, kwalifikacje przewidzianymi do realizacji robót objętych zamówieniem w ilości:

- operator ładowarek, spągoładowarek – min. 4 osoby,

- górnik min. 8 osób,
- cieśla górniczy min. 4 osoby,
- elektryk min. 4 osoby,
- ślusarz min. 4 osoby.

W/w pracownicy mogą posiadać więcej niż jedno uprawnienie

Wszystkie dokumenty należy dostarczyć w języku polskim.

Ofertę można złożyć w jednej z następujących form:

- w formie pisemnej – przez przesłanie oferty w zaklejonej kopercie z dopisanym numerem aukcji. Wykonawca przesyła ofertę wraz ze wskazanymi powyżej załącznikami na adres: JSW S.A. Zakład Wsparcia Produkcji, ul. Towarowa 1, 44-330 Jastrzębie-Zdrój.

- w formie wiadomości e-mail, jest składana jako skan (pdf) oferty sporządzonej uprzednio w formie pisemnej ze wszystkimi koniecznymi elementami. Wykonawca przesyła ofertę na adres skrzynki mailowej wskazanej w punkcie 12 Ogłoszenia o aukcji. W tytule wiadomości e-mail Wykonawca podaje numer aukcii.

- w formie elektronicznej, składana jest w formie plików pdf obejmujących treść oferty i została podpisana kwalifikowanym podpisem elektronicznym. Wykonawca przesyła ofertę na adres skrzynki mailowej wskazanej w punkcie 12 Ogłoszenia o aukcji. W tytule wiadomości e-mail Wykonawca podaje numer aukcii.

## **18. Prawa i obowiązki zamawiającego**

1. Zamawiającemu przysługuje prawo odwołania aukcji lub zmiany jej warunków.

2. Zamawiającemu przysługuje prawo do swobodnego wyboru ofert lub unieważnienia Postępowania w całości lub części (w zakresie poszczególnych zadań) bez podania przyczyn na każdym etapie Postępowania.

3. Oferty złożone w toku Aukcji elektronicznej przestają wiązać, gdy Wykonawca złoży kolejną, korzystniejszą ofertę, zawarto umowę albo Aukcję unieważniono.

4. Zawarcie umowy następuje w formie pisemnej.

-

-

5. Reklamacje związane z przebiegiem licytacji należy składać na adres e-mail: uslugi@zwp.jsw.pl do godz. 12:00 następnego dnia roboczego po dniu, gdy zakończono licytację.

6. Zamawiający nie jest zobowiązany do zawarcia umowy z wybranym Wykonawcą stosownie do postanowień Regulaminu.

**19. Dokumenty wymagane od wykonawcy, który złożył najkorzystniejszą ofertę w aukcji elektronicznej**

**20. Dokumenty wymagane przy pierwszej i kolejnych dostawach**

## **21. Wymagane warunki techniczno-użytkowe przedmiotu zamówienia**

zgodnie z załącznikiem nr 2 – Specyfikacja techniczna.

## **22. Dodatkowe warunki i wymagania techniczne**

zgodnie z załącznikiem nr 2 – Specyfikacja techniczna.